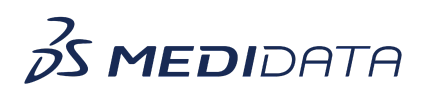

## **Medidata Detect: Building Patient Profiles eLearning Course Outline**

**Course Description:** In this course, you will learn about:

- Patient Profiles Overview and Data Flow
- How to Access and Build Patient profiles
- How to Review and Publish Patient Profiles, and
- Managing Patient Profiles

## Approximate Duration: 20 minutes

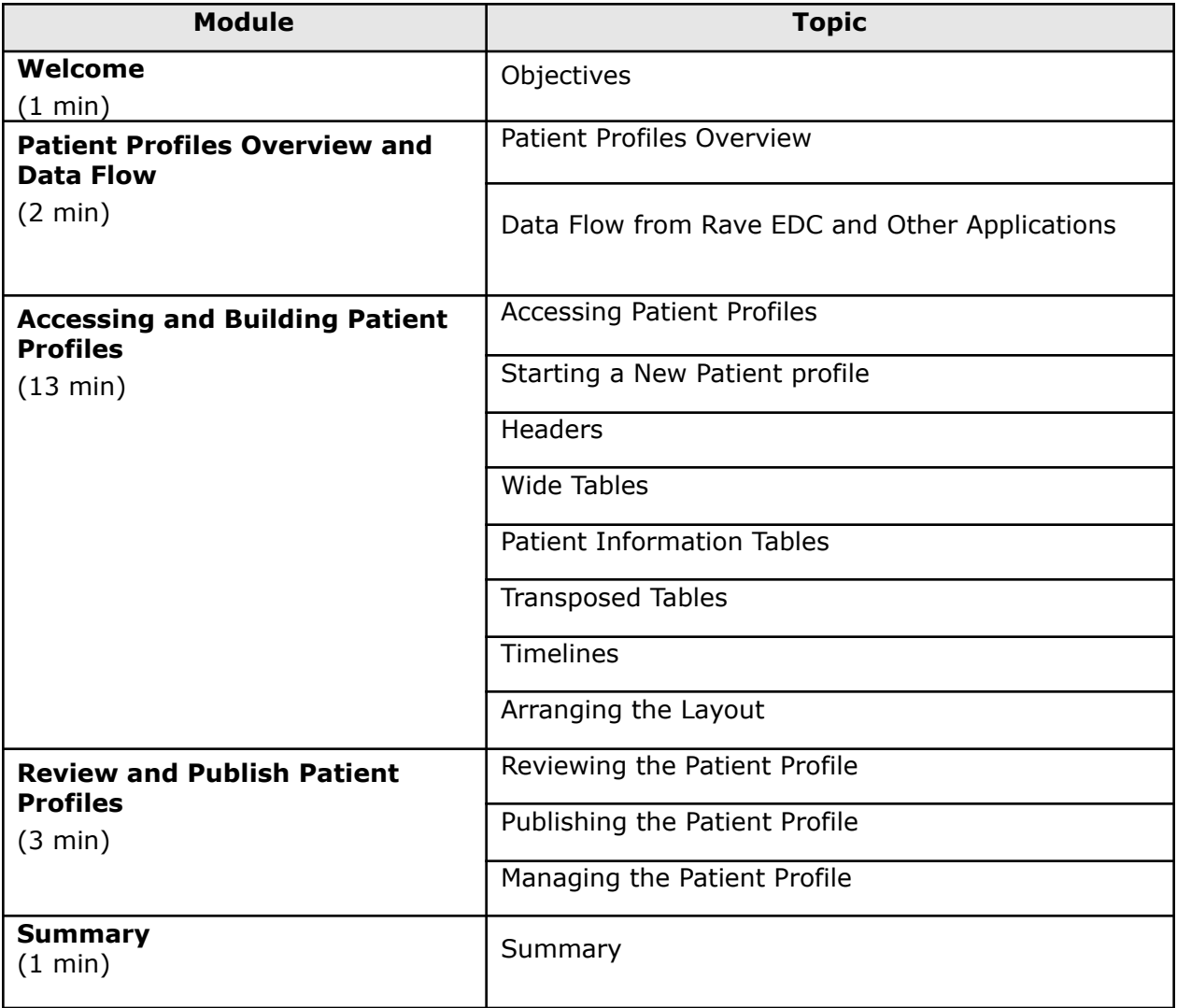